#### Generated Documentation (Untitled)

### **All Classes**

*DotModelListener* **DotPanel** DrawVersion1 DrawVersion2 DrawVersion3 DrawVersion4 DrawVersion5 DrawVersion6 SimpleThreeDotModel

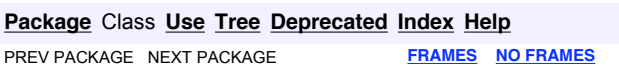

# **Package packageForL7L8**

# **Interface Summary**

**DotModelListener**

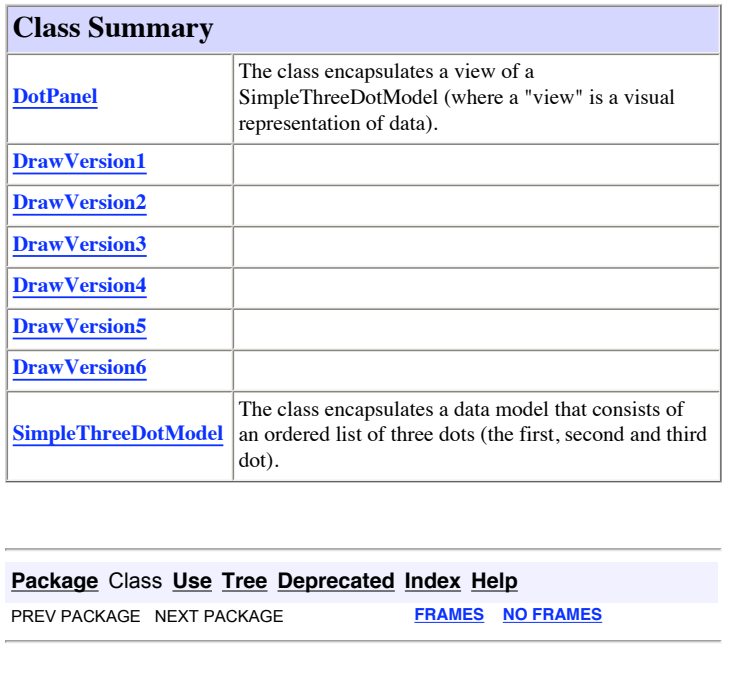

DotPanel

### **Package Class Use Tree Deprecated Index Help**

**PREV CLASS NEXT CLASS FRAMES NO FRAMES All Classes** SUMMARY: NESTED | FIELD | CONSTR | METHOD DETAIL: FIELD | CONSTR | METHOD

# **packageForL7L8 Class DotPanel**

java.lang.Object

java.awt.Component

 $L$  java.awt.Container

javax.swing.JComponent

javax.swing.JPanel

#### **packageForL7L8.DotPanel**

#### **All Implemented Interfaces:**

java.awt.image.ImageObserver, java.awt.MenuContainer, java.io.Serializable, javax.accessibility. Accessible, DotModelListener

#### public class **DotPanel**

extends javax.swing.JPanel implements DotModelListener

The class encapsulates a view of a SimpleThreeDotModel (where a "view" is a visual representation of data). This view needs to be added to a widget container.

The view consists of a bounded two-dimensional plane. The dots in the data model are each drawn on the plane in their specified location and with their specified size. The user space is mapped directly to the device space.

The only constructor this class has is one that requires a SimpleThreeDotModel object. It doesn't make sense to create this view without its data model.

This view is capable of listening to data models and will install itself on the passed data model. Any time the data model changes, this view will repaint itself.

#### **Author:**

mb

**See Also:**

file:///Users/mb/Documents/workspace/1720M\_W11\_private/doc/index.html21/01/11 3:11 PM

file:///Users/mb/Documents/workspace/1720M\_W11\_private/doc/packageForL7L8/DotPanel.html (1 of 7)21/01/11 3:11 PM

DotPanel

Serialized Form

# **Nested Class Summary**

#### **Nested classes/interfaces inherited from class javax.swing.JComponent**

javax.swing.JComponent.AccessibleJComponent

# **Field Summary**

#### **Fields inherited from class javax.swing.JComponent**

TOOL TIP TEXT KEY, UNDEFINED CONDITION, WHEN ANCESTOR OF FOCUSED COMPONENT, WHEN FOCUSED, WHEN IN FOCUSED WINDOW

#### **Fields inherited from class java.awt.Component**

BOTTOM\_ALIGNMENT, CENTER\_ALIGNMENT, LEFT\_ALIGNMENT, RIGHT\_ALIGNMENT, TOP\_ALIGNMENT

#### **Fields inherited from interface java.awt.image.ImageObserver**

ABORT, ALLBITS, ERROR, FRAMEBITS, HEIGHT, PROPERTIES, SOMEBITS, WIDTH

# **Constructor Summary**

**DotPanel**(SimpleThreeDotModel model)

Constructs a view as specified in the class description.

# **Method Summary**

void **changed**()

Method that changes this view in response to any change in the data model.

 java. awt. **getPreferredSize**()

Dimension

DotPanel

 void **paintComponent**(java.awt.Graphics g) This method renders the graphics of this view.

#### **Methods inherited from class javax.swing.JPanel**

getAccessibleContext, getUI, getUIClassID, setUI, updateUI

#### **Methods inherited from class javax.swing.JComponent**

addAncestorListener, addNotify, addVetoableChangeListener, computeVisibleRect, contains, createToolTip, disable, enable, firePropertyChange, firePropertyChange, firePropertyChange, getActionForKeyStroke, getActionMap, getAlignmentX, getAlignmentY, getAncestorListeners, getAutoscrolls, getBorder, getBounds, getClientProperty, getComponentPopupMenu, getConditionForKeyStroke, getDebugGraphicsOptions, getDefaultLocale, getFontMetrics, getGraphics, getHeight, getInheritsPopupMenu, getInputMap, getInputMap, getInputVerifier, getInsets, getInsets, getListeners, getLocation, getMaximumSize, getMinimumSize, getNextFocusableComponent, getPopupLocation, getRegisteredKeyStrokes, getRootPane, getSize, getToolTipLocation, getToolTipText, getToolTipText, getTopLevelAncestor, getTransferHandler, getVerifyInputWhenFocusTarget, getVetoableChangeListeners, getVisibleRect, getWidth, getX, getY, grabFocus, isDoubleBuffered, isLightweightComponent, isManagingFocus, isOpaque, isOptimizedDrawingEnabled, isPaintingTile, isRequestFocusEnabled, isValidateRoot, paint, paintImmediately, paintImmediately, print, printAll, putClientProperty, registerKeyboardAction, registerKeyboardAction, removeAncestorListener, removeNotify, removeVetoableChangeListener, repaint, repaint, requestDefaultFocus, requestFocus, requestFocus, requestFocusInWindow, resetKeyboardActions, reshape, revalidate, scrollRectToVisible, setActionMap, setAlignmentX, setAlignmentY, setAutoscrolls, setBackground, setBorder, setComponentPopupMenu, setDebugGraphicsOptions, setDefaultLocale, setDoubleBuffered, setEnabled, setFocusTraversalKeys, setFont, setForeground, setInheritsPopupMenu, setInputMap, setInputVerifier, setMaximumSize, setMinimumSize, setNextFocusableComponent, setOpaque, setPreferredSize, setRequestFocusEnabled, setToolTipText, setTransferHandler, setVerifyInputWhenFocusTarget, setVisible, unregisterKeyboardAction, update

**Methods inherited from class java.awt.Container**

file:///Users/mb/Documents/workspace/1720M\_W11\_private/doc/packageForL7L8/DotPanel.html (3 of 7)21/01/11 3:11 PM

file:///Users/mb/Documents/workspace/1720M\_W11\_private/doc/packageForL7L8/DotPanel.html (2 of 7)21/01/11 3:11 PM

DotPanel

add, add, add, add, add, addContainerListener, addPropertyChangeListener, addPropertyChangeListener, applyComponentOrientation, areFocusTraversalKeysSet, countComponents, deliverEvent, doLayout, findComponentAt, findComponentAt, getComponent, getComponentAt, getComponentAt, getComponentCount, getComponents, getComponentZOrder, getContainerListeners, getFocusTraversalKeys, getFocusTraversalPolicy, getLayout, getMousePosition, insets, invalidate, isAncestorOf, isFocusCycleRoot, isFocusCycleRoot, isFocusTraversalPolicyProvider, isFocusTraversalPolicySet, layout, list, list, locate, minimumSize, paintComponents, preferredSize, printComponents, remove, remove, removeAll, removeContainerListener, setComponentZOrder, setFocusCycleRoot, setFocusTraversalPolicy, setFocusTraversalPolicyProvider, setLayout, transferFocusBackward, transferFocusDownCycle, validate

#### **Methods inherited from class java.awt.Component**

action, add, addComponentListener, addFocusListener, addHierarchyBoundsListener, addHierarchyListener, addInputMethodListener, addKeyListener, addMouseListener, addMouseMotionListener, addMouseWheelListener, bounds, checkImage, checkImage, contains, createImage, createImage, createVolatileImage, createVolatileImage, dispatchEvent, enable, enableInputMethods, firePropertyChange, firePropertyChange, firePropertyChange, firePropertyChange, firePropertyChange, getBackground, getBounds, getColorModel, getComponentListeners, getComponentOrientation, getCursor, getDropTarget, getFocusCycleRootAncestor, getFocusListeners, getFocusTraversalKeysEnabled, getFont, getForeground, getGraphicsConfiguration, getHierarchyBoundsListeners, getHierarchyListeners, getIgnoreRepaint, getInputContext, getInputMethodListeners, getInputMethodRequests, getKeyListeners, getLocale, getLocation, getLocationOnScreen, getMouseListeners, getMouseMotionListeners, getMousePosition, getMouseWheelListeners, getName, getParent, getPeer, getPropertyChangeListeners, getPropertyChangeListeners, getSize, getToolkit, getTreeLock, gotFocus, handleEvent, hasFocus, hide, imageUpdate, inside, isBackgroundSet, isCursorSet, isDisplayable, isEnabled, isFocusable, isFocusOwner, isFocusTraversable, isFontSet, isForegroundSet, isLightweight, isMaximumSizeSet, isMinimumSizeSet, isPreferredSizeSet, isShowing, isValid, isVisible, keyDown, keyUp, list, list, list, location, lostFocus, mouseDown, mouseDrag, mouseEnter, mouseExit, mouseMove, mouseUp, move, nextFocus, paintAll, postEvent, prepareImage, prepareImage, remove,

file:///Users/mb/Documents/workspace/1720M\_W11\_private/doc/packageForL7L8/DotPanel.html (4 of 7)21/01/11 3:11 PM

#### DotPanel

removeComponentListener, removeFocusListener, removeHierarchyBoundsListener, removeHierarchyListener, removeInputMethodListener, removeKeyListener, removeMouseListener, removeMouseMotionListener, removeMouseWheelListener, removePropertyChangeListener, removePropertyChangeListener, repaint, repaint, repaint, resize, resize, setBounds, setBounds, setComponentOrientation, setCursor, setDropTarget, setFocusable, setFocusTraversalKeysEnabled, setIgnoreRepaint, setLocale, setLocation, setLocation, setName, setSize, setSize, show, show, size, toString, transferFocus, transferFocusUpCycle

#### **Methods inherited from class java.lang.Object**

equals, getClass, hashCode, notify, notifyAll, wait, wait, wait

## **Constructor Detail**

### **DotPanel**

public **DotPanel**(SimpleThreeDotModel model)

Constructs a view as specified in the class description. The view gets installed upon the passed model.

#### **Parameters:**

model -

# **Method Detail**

#### **paintComponent**

public void **paintComponent**(java.awt.Graphics g)

This method renders the graphics of this view. The method is invoked any time the view is repainted. Here is what the method actually does. We can see that it causes the whole view to be drawn anew. (Obviously, this is breaking the encapsulation, but is included for pedagogical reasons).

Graphics2D  $q2 = (Graphics2D)$  q; g2.clearRect(0, 0, width, height); g2.setColor(theModel.getColor1());

file:///Users/mb/Documents/workspace/1720M\_W11\_private/doc/packageForL7L8/DotPanel.html (5 of 7)21/01/11 3:11 PM

DotPanel

```
g2.draw(theModel.getDot1()); 
g2.setColor(theModel.getColour1()); 
g2.draw(theModel.getDot2()); 
g2.setColor(theModel.getColor3()); 
g2.draw(theModel.getDot3());
```
#### **Overrides:**

paintComponent in class javax.swing.JComponent

### **getPreferredSize**

public java.awt.Dimension **getPreferredSize**()

#### **Overrides:**

getPreferredSize in class javax.swing.JComponent

### **changed**

public void **changed**()

Method that changes this view in response to any change in the data model. If the data model changes, the view repaints itself anew.

This method is invoked to signal to this listener that the model (upon which this listener has been installed) has been changed. This provides an opportunity for the listener to something in response to any change to the model.

**Who invokes this method?** Think of who has been given access to this view... The documentation for the constructor specifies that this view has been installed upon the specified data model. So the data model is able to invoke this method within its inner workings.

#### **Specified by:**

changed in interface DotModelListener

#### **Package Class Use Tree Deprecated Index Help**

**PREV CLASS NEXT CLASS FRAMES NO FRAMES All Classes** SUMMARY: NESTED | FIELD | CONSTR | METHOD DETAIL: FIELD | CONSTR | METHOD

file:///Users/mb/Documents/workspace/1720M\_W11\_private/doc/packageForL7L8/DotPanel.html (6 of 7)21/01/11 3:11 PM

SimpleThreeDotModel

#### **Package Class Use Tree Deprecated Index Help**

**PREV CLASS** NEXT CLASS **FRAMES NO FRAMES All Classes** SUMMARY: NESTED | FIELD | CONSTR | METHOD DETAIL: FIELD | CONSTR | METHOD

# **packageForL7L8 Class SimpleThreeDotModel**

java.lang.Object

**packageForL7L8.SimpleThreeDotModel**

#### public class **SimpleThreeDotModel**

extends java.lang.Object

The class encapsulates a data model that consists of an ordered list of three dots (the first, second and third dot).

Each dot is understood to have a diameter (of a certain number of units, where the actual physical size of the unit is left unspecified and is abstracted away). Each dot is understood to have a location, which is specified as an x, y coordinate in a two-dimensional plane that has its origin in the upper left corner. Each dot is understood to be associated with a color (the first with red, the second with blue, and the third with green).

This model is capable of having listeners installed upon it. Anytime this model changes, the listener's changed() method will be invoked.

### **Author:**

mb

# **Constructor Summary**

#### **SimpleThreeDotModel**()

 Creates a default version of this data model in which the first dot is in location (20, 20), the second in location (30, 30), and the third in location (40, 40).

file:///Users/mb/Documents/workspace/1720M\_W11\_private/doc/packageForL7L8/SimpleThreeDotModel.html (1 of 5)21/01/11 3:11 PM

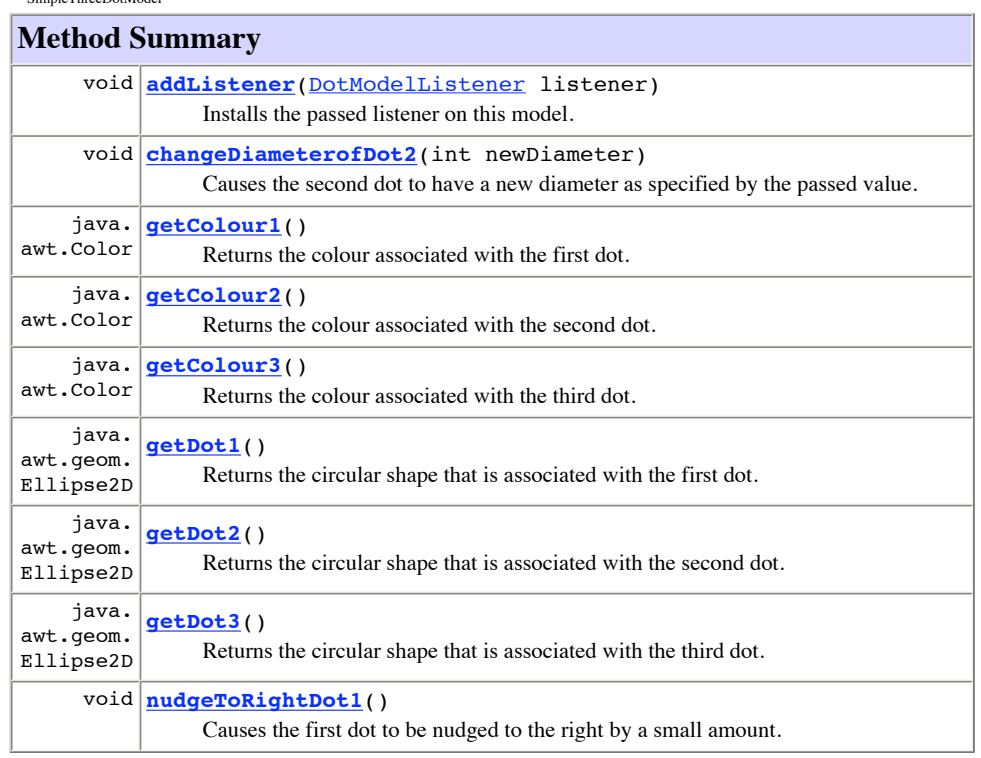

### **Methods inherited from class java.lang.Object** equals, getClass, hashCode, notify, notifyAll, toString, wait, wait, wait

# **Constructor Detail**

SimpleThreeDotModel

# **SimpleThreeDotModel**

public **SimpleThreeDotModel**()

Creates a default version of this data model in which the first dot is in location (20, 20), the second in location (30, 30), and the third in location (40, 40). All dots are given diameter of size 100.

file:///Users/mb/Documents/workspace/1720M\_W11\_private/doc/packageForL7L8/SimpleThreeDotModel.html (2 of 5)21/01/11 3:11 PM

SimpleThreeDotModel

# **Method Detail**

# **getColour1**

public java.awt.Color **getColour1**()

Returns the colour associated with the first dot.

**Returns:**

# **getColour2**

public java.awt.Color **getColour2**()

Returns the colour associated with the second dot.

**Returns:**

# **getColour3**

public java.awt.Color **getColour3**()

Returns the colour associated with the third dot.

### **Returns:**

# **getDot1**

public java.awt.geom.Ellipse2D **getDot1**()

Returns the circular shape that is associated with the first dot.

### **Returns:**

file:///Users/mb/Documents/workspace/1720M\_W11\_private/doc/packageForL7L8/SimpleThreeDotModel.html (3 of 5)21/01/11 3:11 PM

SimpleThreeDotModel

### **getDot2**

public java.awt.geom.Ellipse2D **getDot2**()

Returns the circular shape that is associated with the second dot.

**Returns:**

SimpleThreeDotModel

public void **addListener**(DotModelListener listener)

Installs the passed listener on this model.

**Parameters:** listener -

#### **Package Class Use Tree Deprecated Index Help**

**PREV CLASS** NEXT CLASS **FRAMES NO FRAMES All Classes** SUMMARY: NESTED | FIELD | CONSTR | METHOD DETAIL: FIELD | CONSTR | METHOD

### **getDot3**

public java.awt.geom.Ellipse2D **getDot3**()

Returns the circular shape that is associated with the third dot.

**Returns:**

# **nudgeToRightDot1**

public void **nudgeToRightDot1**()

Causes the first dot to be nudged to the right by a small amount. If any listeners are installed on this model, they will be informed that the model has changed.

# **changeDiameterofDot2**

public void **changeDiameterofDot2**(int newDiameter)

Causes the second dot to have a new diameter as specified by the passed value. If any listeners are installed on this model, they will be informed that the model has changed.

# **addListener**

file:///Users/mb/Documents/workspace/1720M\_W11\_private/doc/packageForL7L8/SimpleThreeDotModel.html (4 of 5)21/01/11 3:11 PM